## Connecting Ontario **ClinicalViewer**

## **Instructions**

Review the scenario below, complete the tasks as outlined and answer all questions. If a task does not have a specific question, initial it to indicate completion. Once all tasks are complete, present your answers to the Trainer. You will receive the next scenario.

## **Scenario**

The date is May 30, 2014. Your patient arrives at the Emergency Department presenting with a fever and worsening cough. She reports taking insulin for her diabetes. As part of the assessment, routine blood work is drawn. Abnormal values are present.

Your patient states she has had recent bloodwork drawn elsewhere. You want to know if the abnormal values are a recent change. You access the ConnectingOntario ClinicalViewer to look for more information.

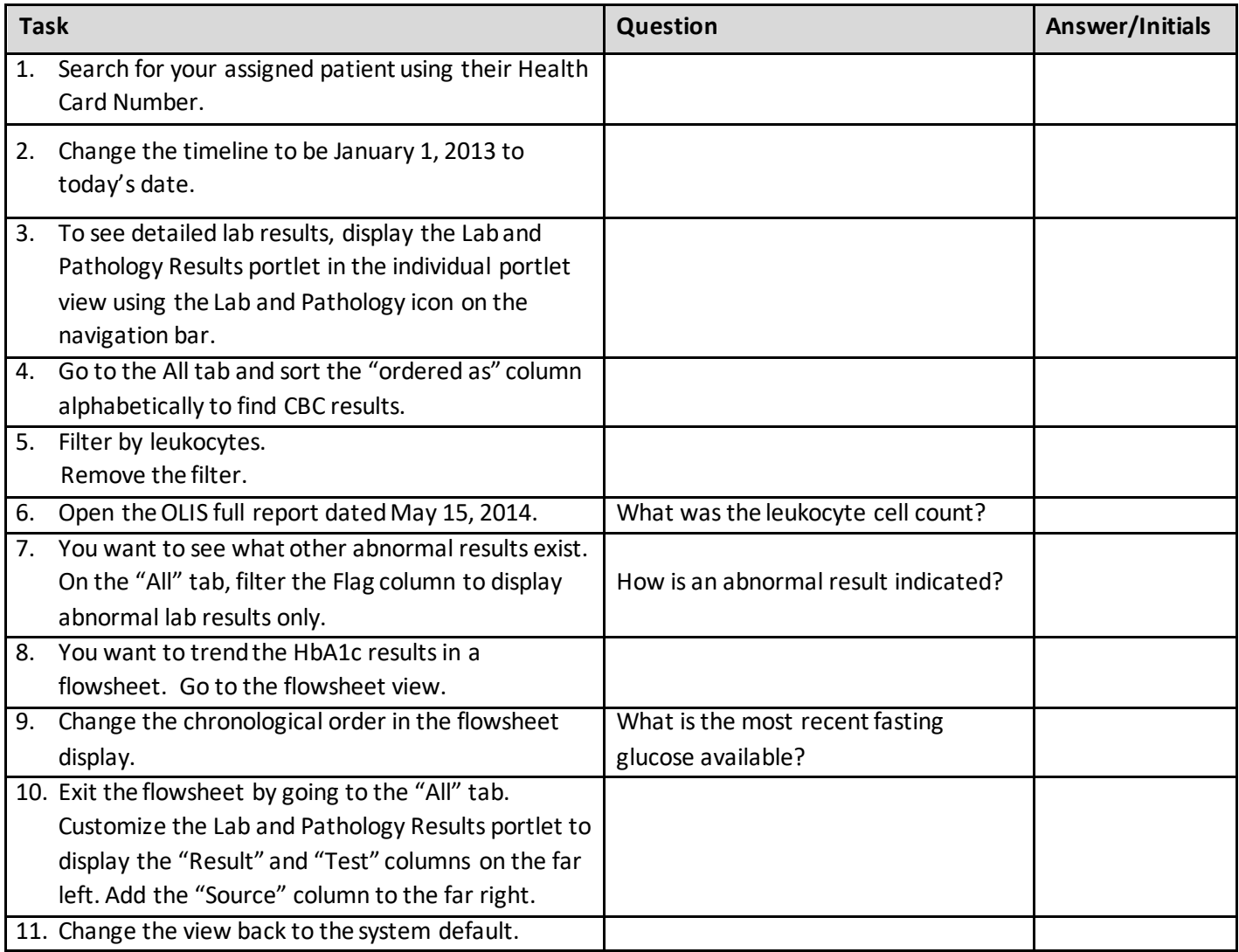

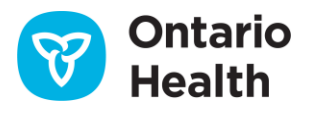